## le cnam

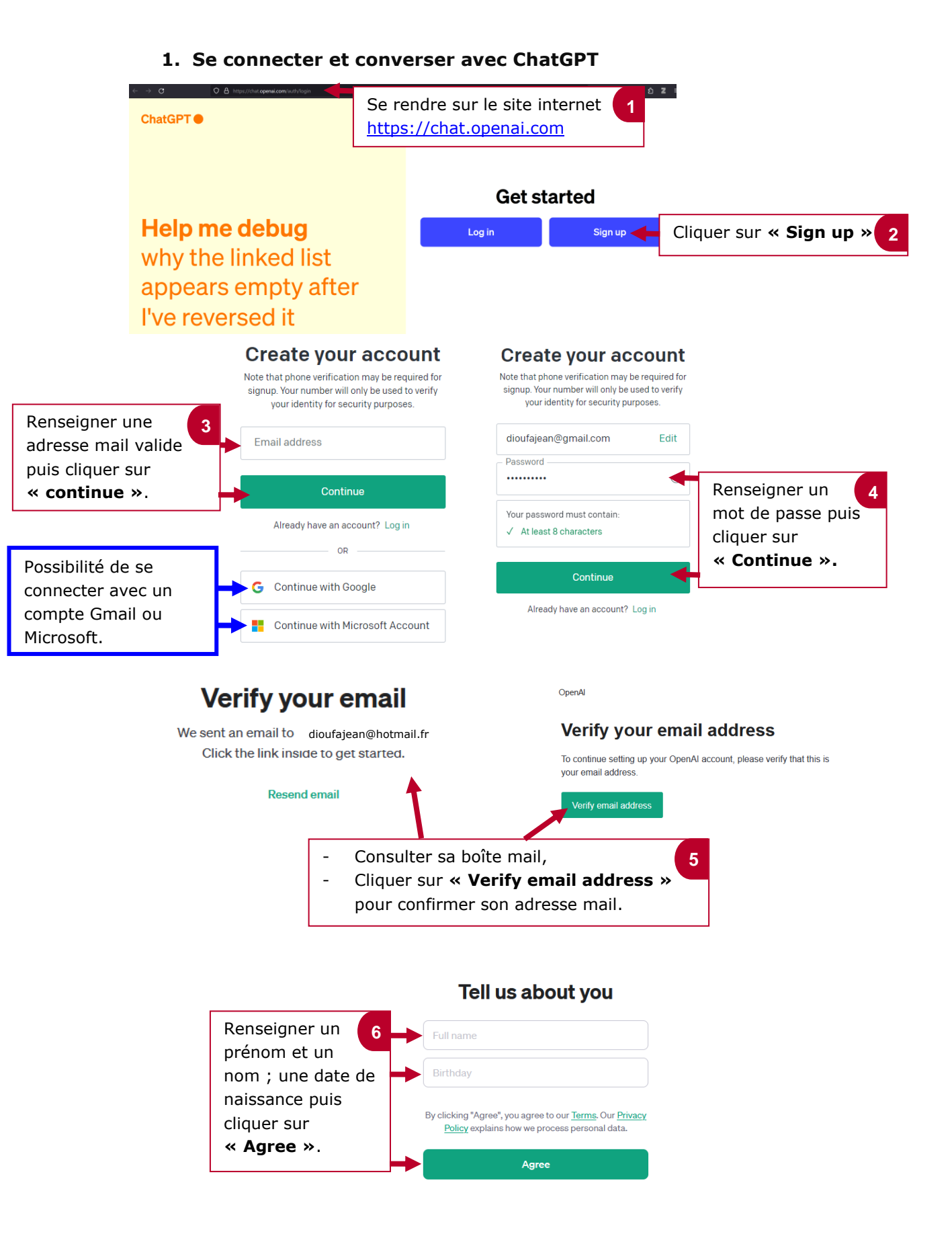

## le cnam

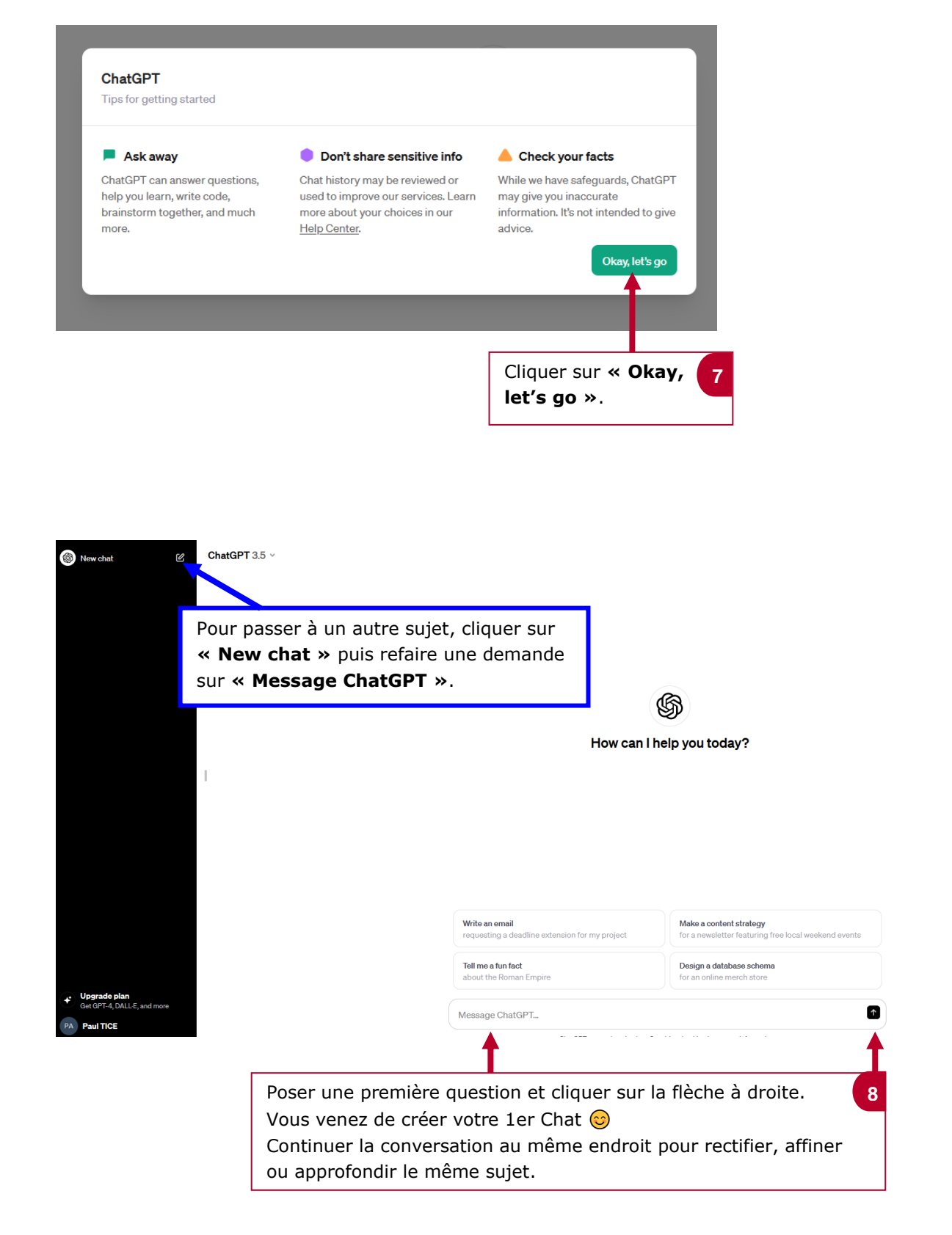